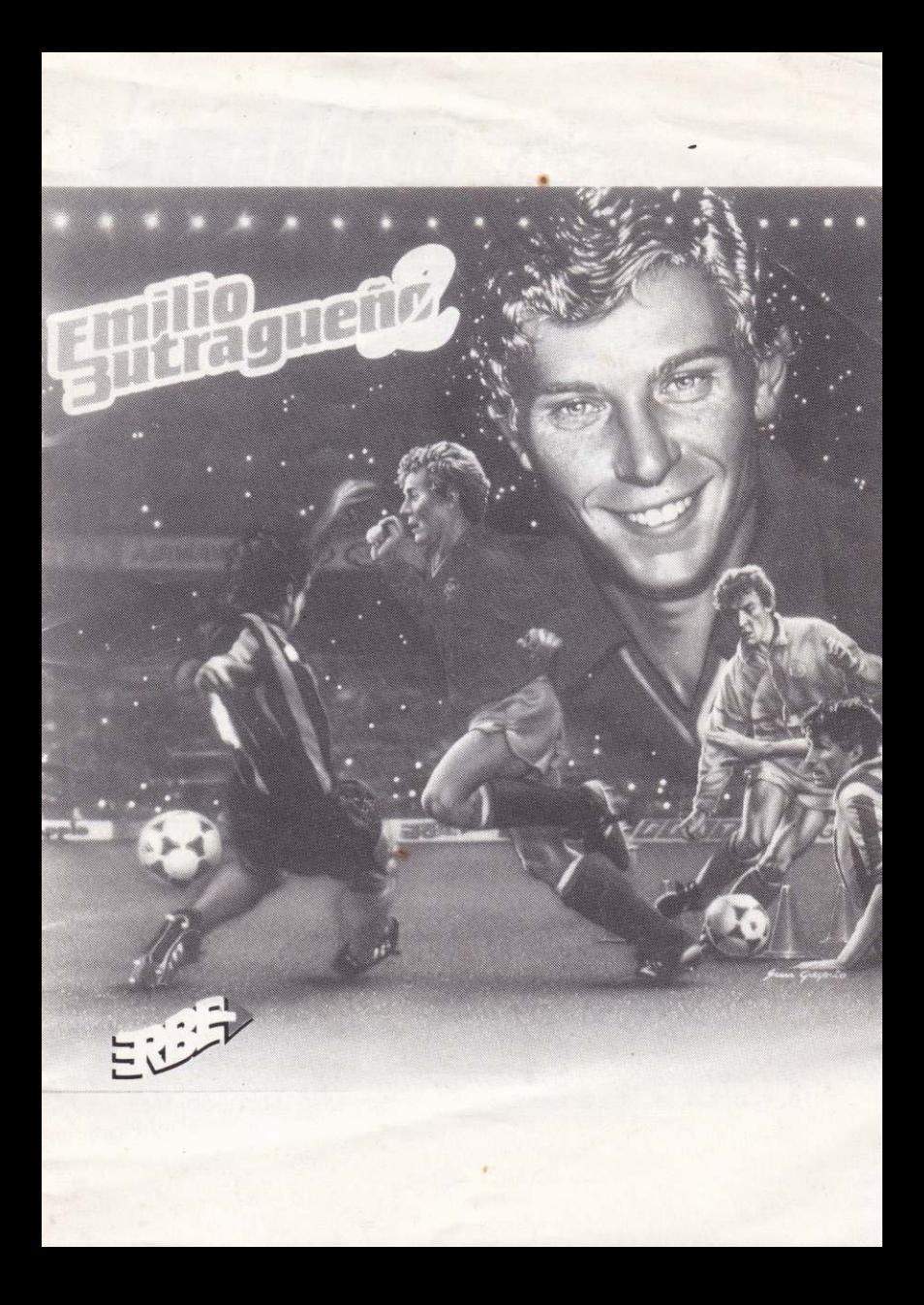

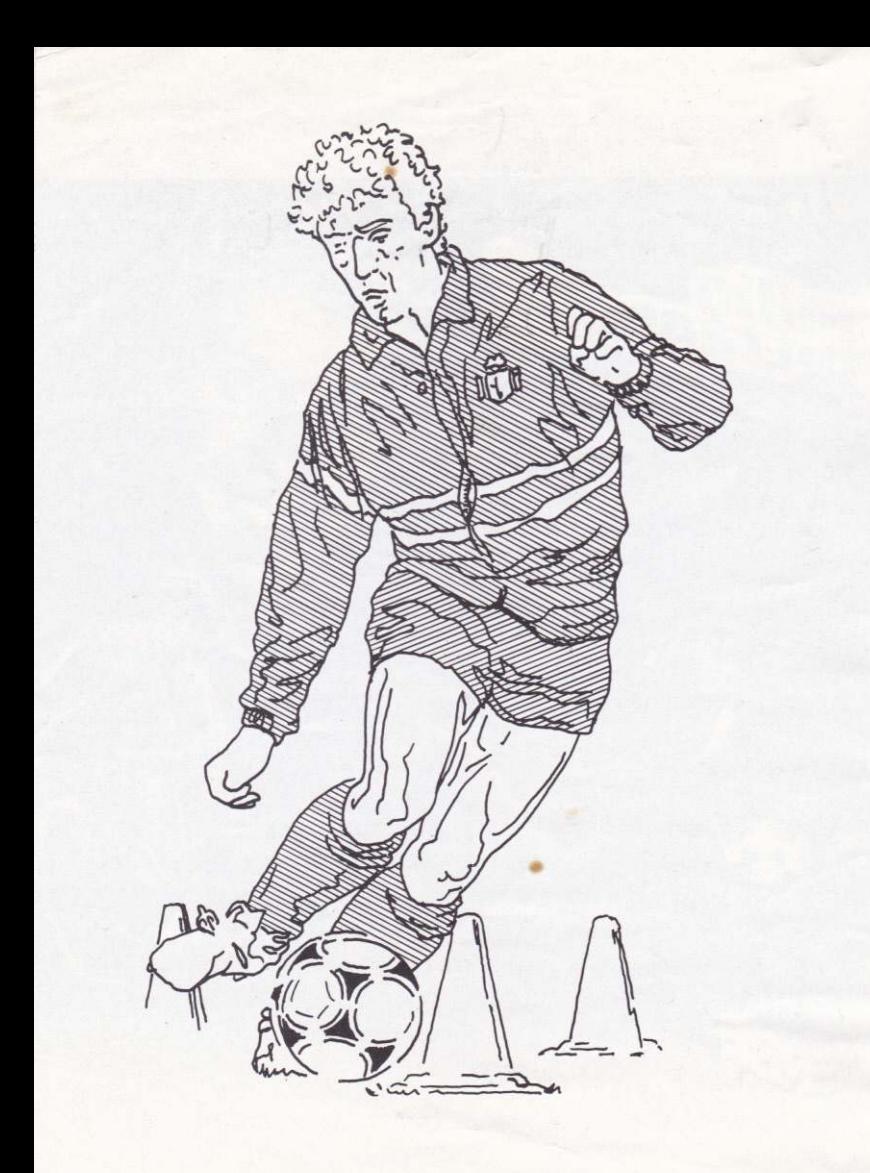

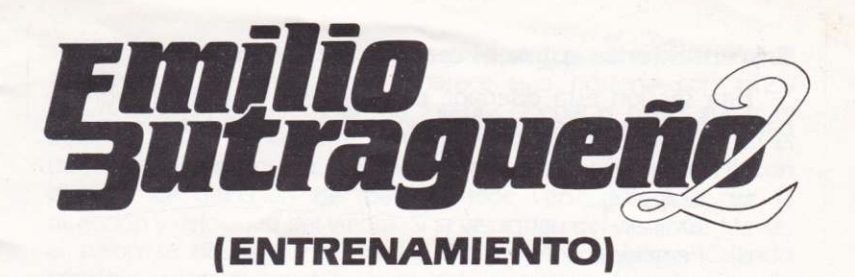

Muy pocas veces la técnica por si sola ha podido conseguir la fama internacional. Ganar un puesto en la Selecciôn significa dedicaciôn. dedicaciôn a entrenar y a trabajar duramente.

El entrenador de la Selección ha confeccionado un estricto programa de entrenamiento, que mejorará tu forma física y te dará mayor control y precisiôn sobre el balôn. Ten en cuenta que algunos futbolistas famosos han perdido su puesto en el equipo por falta de dedicación y entrenamiento. ¿Puedes demostrar que eres el más ágil y activo a nivel mental y físico?

# EL PROGRAMA DE ENTRENAMIENTO

Tu entrenamiento se divide en tres secciones.

#### La Sección del Gimnasio

Está diseñada para mejorar tu resistencia y forma física y se subdivide en:

- 
- a) Tracciones.<br>b) Piernas delante/ atrás agachado.
- c) Levantamiento de pesas.<br>d) Barras.
- Barras.

#### Malabarismos con el balón

Está diseñada para mejorar tu control sobre el balón y tu ingenio.

## Entrenamiento sobre el terreno de juego

Esta sección está diseñada para mejorar tu control sobre el balón y tu ingenio sobre el terreno de juego. Se subdivide en:

- a) Regatear.<br>b) Chipping.
- 
- c) Tiros.
- d) Penaltyes.

Selecciona el nivel de dificultad deseado:

a) Principiante (novice): Para principiantes y aficionados.

b) Aprendiz (apprentice): Para aquellos jugadores que deseenocupar un primer puesto en el equipo.

c) Profesional (professional): Para jugadores de primera empenados en ganar la copa mundial.

Esta secciôn se divide en tres partes:

- 1. Desplazamientos (conos, banderas, etc.).<br>2. | Penaltyes.
- 
- 3. Neumáticos en la red.

L La velocidad de los desplazamientos depende del nivel de dificultad seleccionado {NOVICE - menor velocidad. PRO - mayor velocidad). Los conos irân apareciendo en lâ parte inferior de la pantalla. Lleva el balón alrededor de los conos. La fecha que aparece sobre el panel de entrenamientos te indica desde qué lado del cono tienes que tirar.

Las banderas aparecerán cada cierto tiempo (éstas son reemplazadas por postes en varias versionesl. Perderâs el balôn y éste serâ colocado a la derecha de la bandera superior. Una vez colocado, tira el balón entre las dos banderas (postes).

2. Al final de cada sección de desplazamientos aparecerá un portero en frente de la porteria. Para meter un gol, tira el balén hacia la izquierda o derecha. La velocidad es vital porque el portero seguirâ el balôn. Tan pronto como el balôn esté en posiciôn, corre répidamente hacia el balôn y tiralo contra la red. Las reacciones del portero dependen del nivel de dificultad seleccionado.

3. Cuando consigas meter un gol podrás pasar a la sección de los neumâticos. En pantalla aparece una porteria con cinco neumâticos suspendidos en su interior. Deberés hacer pasar el balén a través de la parte central de los neumâticos. Coloca el punto de mira sobre el balón y dale una patada pulsando el botón disparo. La direcciôn del balôn puede verse afectada por la direcciôn y velocidad del viento. Si la velocidad del viento es fuerte, el balón se desviará y se saldrá del terreno de juego. Cuando consigas meter el balén a través del neumético, éste daré media welta y regresarâ a su posiciôn para que puedas votuer a golpearlo. Si consigues meter el bal6n a través de todos los neumâticos antes de que se agote el tiempo límite ganarás puntos. Después volverás a la seccién anterior yjugarâs en un nivel de dificultad superior y, por lo tanto, a mayor velocidad.

# ELJUEGO

- Al comienzo de la panida se fija un tiempo limite de duraciôn del PARTIDO COMPLEïO. Este tiempo aparece siempre en pantallajunto a la letra "T". El tiempo que queda para terminar el partido actualmente en juego aparece juntc<br>a la letra ''E''. Si el tiempo ''T'' llega a 00:00, entonces termina el partido.
- - Puedes entrenarte solo o con tus compañeros de equipo.
- Cada miembro del equipo debe seleccionar su propio nivel<br>de dificultad de dificultad.
- Puedes cambiar el nivel de dificultad cuando termines una de las secciones.
- Cada subparte de la sección del gimnasio debe ser completada antes de pasar a otra prueba.
- Si no consigues superar una secciôn puedes repetirla o pasar a la secciôn siguiente.
- Tu pulso y nivel de energía están continuamente controlados; puedes mejorarlos toméndote un descanso o bebiendo agua glucosada.
- Bajo ciertas circunstancias el entrenador te ordenarâ beber o descansar (este descanso dura mâs tiempo que un descanso voluntario; es mejor decansar de \r'ez en cuando que verte obligado a descansarl.
- En la seccién del terreno dejuego comprueba que marchas a la izquierda de los conos azules y a la derecha de los conos rojos.

# **CONTROLES**

# EN EL GIMNASIO - Todos los ordenadores

# **Tracciones**

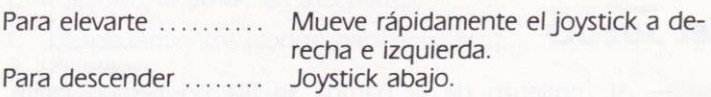

#### Piernas hacia delante/hacia atrás agachado

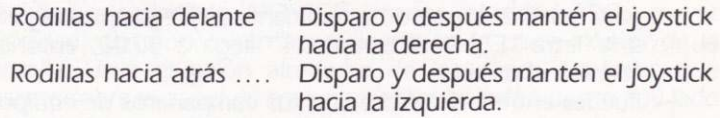

#### Levantamiento de pesas

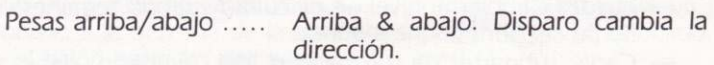

#### **Barras**

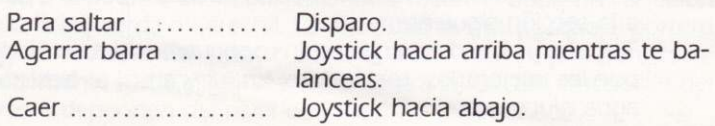

## **ENTRENAMIENTO EN EL TERRENO DE JUEGO - Todos** los ordenadores

## Slalom (regatear, chipping, lanzamiento)

Movimiento .......... En la dirección del joystick. Patada ................. Disparo.

## **Penaltyes (neumáticos)**

Mover el punto de mira. Dirección del joystick. Patada ......... Disparo.

## **Teclas fijas**

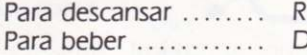

Los usuarios de Spectrum y Amstrad deberán definir los controles del teclado para todas las secciones.

#### Malabarismos con el balón

En la parte inferior de la pantalla verás una serie de números correspondientes a determinados movimientos. Los movimientos son:

- 1. Tiro con la cabeza.
- 2. Hombro izquierdo.
- 3. Hombro derecho.
- 4. Rodilla izquierda.
- 5. Rodilla derecha.
- 6. Cuello.
- 7. Patada izquierda.
- 8. Patada derecha.
- 9. Giro.

Estos números cambiarán de color cuando termines de hacer un determinado movimiento

## **SPECTRUM**

Botón DISPARO no presionado:

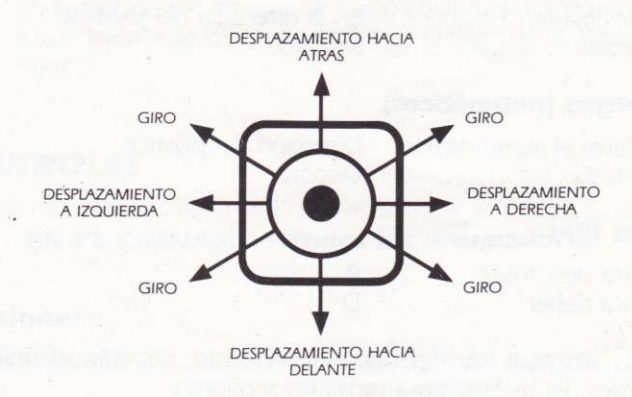

## Botón DISPARO presionado:

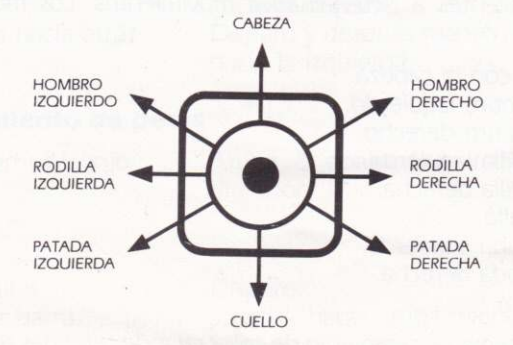

# **INSTRUCCIONES DE CARGA**

#### Spectrum 48K

Teclea LOAD"" y pulsa ENTER. Pulsa PLAY en el cassette. El programa se cargaré y funcionaré automâticamente.

#### Spectrum 128K/+2

Utiliza la opciôn TAPE LOADER.

#### Spectrum +3

Utiliza la opciôn DISK LOADER.

#### Amstrad

Cassette: lnserta la cinta en la unidad de cassette. Pulsa simultáneamente CONTROL (CTRL) y la tecla pequeña ENTER. Pulsa PLAY en el cassette y después cualguier tecla. El programa se cargará y funcionará automáticamente.

## **MSX**

Inserta la cinta en la unidad de cassette. Teclea BLOAD"CAS",R y pulsa ENTER. Pulsa PLAY en el cassette. El programa se cargarâ y funcionará automáticamente.

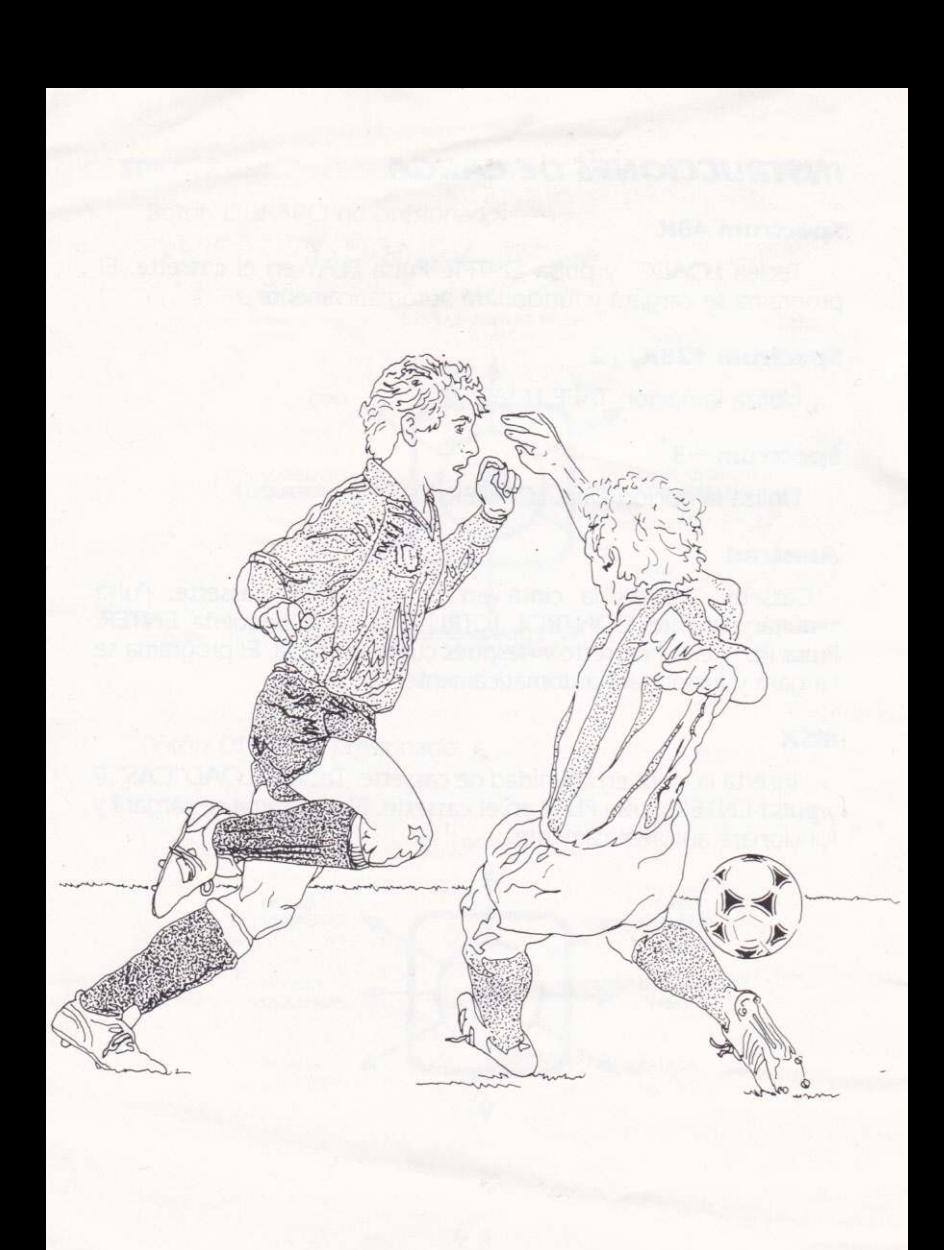

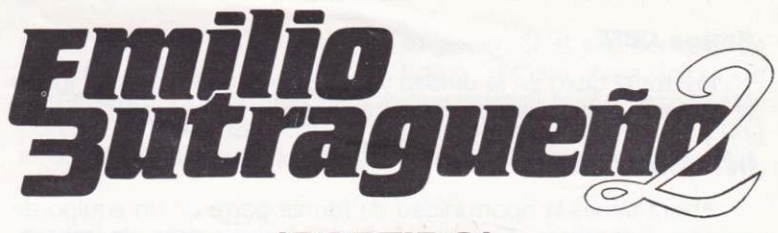

(PARTIDO)

## **INSTRUCCIONES DE CARGA**

#### **Spectrum 48K**

Teclea LOAD"" y pulsa RETURN. Pulsa PLAY en el cassette. El programa se cargará y funcionará automáticamente.

## Spectrum 128K/+2

Utiliza la opción Tape Loader.

## Spectrum  $+3$

Disco: Utiliza la opción Tape Loader.

## **Amstrad**

Cassette: Inserta la cinta en la unidad de cassette. Pulsa simultáneamente control (CTRL) y tecla pequeña ENTER. Pulsa PLAY en el cassette y después cualquier tecla.

Disco: Inserta el disco en la unidad con la cara etiquetada hacia arriba. Teclea RUN"DISK y pulsa ENTER.

## **Atari ST**

Inserta el disco en la unidad y enciende el ordenador. El juego se cargará y funcionará automáticamente.

#### **Amiga CBM**

Inserta el disco en la unidad y enciende el ordenador. El juego se cargará y funcionará automáticamente.

## **INTRODUCCION**

Ahora tienes la oportunidad de formar parte de un equipo de grandes futbolistas. El juego incluye placajes, tiros de cabeza,<br>saques de banda, córners, tiros libres, juego sucio e incluso jel temido árbitro con su tarjeta roja! Intenta que tu equipo gane el primer puesto de la Primera División.

#### Comienza la partida

Cuando se haya cargado el juego selecciona una de las opciones que aparecen en pantalla, como por ejemplo el color de tu equipo, la superficie sobre la que vas a jugar y si deseas jugar solo o con un compañero. Mueve el joystick de izquierda a derecha para pasar de una categoría a otra. Por ejemplo, la categoría<br>Inteligencia aparece debajo de un gran balón de fútbol y tu selección aparecerá encima del balón de fútbol. Utiliza el joystick para controlar este proceso de selección. Si tienes un Spectrum<br>utiliza el teclado: Z & X para ir a izquierda y derecha, K & M para ir arriba y abajo. (Estos controles sólo se aplican a la pantalla de selección de opciones.)

## Las opciones disponibles son:

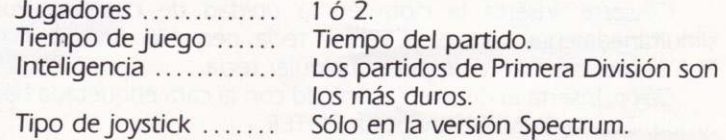

## **Controles**

El joystick controla la dirección en la que corre el jugador. La presión del botón disparo tiene dos funciones dependiendo de si el jugador tiene o no el balón en su poder. Si el jugador está en posesiôn del balôn. pulsa el botén disparo para iniciar el lanzamiento. Cuanto más tiempo presiones el botón disparo más potente será el lanzamiento. Si el jugador no tiene el balón, pulsa el boton disparo cuando quieras hacer un placaje a otrojugador.

## Controles del teclado (Spectrum)

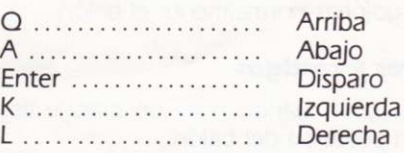

## Para tirar

Hot Shot te permite controlar el balôn con gran precisiôn. Si mantienes el joystick en dirección opuesta a la del futbolista, entonces se producirâ un cabezazo cuando sueltes el botôn disparo. Si mantienes el joystick en ángulo recto a la dirección del jugador (por ejemplo, el futbolista mirando hacia arriba, jovstick hacia la derecha), el balón pasará a ese lado del pie.

## **Desviaciones**

Cuando el balón golpea a un jugador, puede rebotar o golpear contra su pecho y caer, pasando a ser controlado por el jugador al que golpe6 segûn la velocidad y altura del balôn. Cuando el balén es desviado, puede ir a parar a cualquier punto dependiendo de la parte del cuerpo del jugador tocada y del ángulo de impacto. Por ejemplo. un golpe oblicuo sobre las piernas o brazos del futbolista puede ser desviado mâs allâ deljugador. Un golpe fuerte sobre el tronco o sobre la espalda del jugador puede rebotar hacia el futbolista que tiró el balón dependiendo del ángulo de impacto {esto también sucede cuando el balôn choca contra los postes de la porteria o contra las barras transversales).

#### Tiros de cabeza

Cuando el jugador se encuentra debajo de un balôn que desciende y el balôn choca contra su cabeza, éste serâ lanzado en la dirección en que esté mirando el jugador.

#### Saques de banda, córners y tiros a gol

Selecciona la direcciôn de tu lanzamiento y su potencia de la misma forma que cuando golpeas normalmente el balôn.

## Juego sucio, tiros libres y castigos

El jugador comete una falta cuando hace un placaje ilegal a otro jugaéor, esté o no en posesiôn del balôn.

Si un jugador es ilegalmente agredido y no está en posesión del balón pero su equipo sí, entonces se juega la ventaja. Si el jugador agredido estâ en posesiôn del balén, entonces gana un tiro libre

Si un jugador es penalizado repetidamente, seguramente sea fichado o expulsado del terreno de juego y no podrâ seguir jugando el partido.

#### Porteros

Funcionan de forma automâtica y siguen la trayectoria del balón en juego. Si un jugador tira a gol, el portero intentará pararlo. Cuando el portero esté en posesión del balón correrá hasta el límite de los l8 metros y tiraré el balôn hacia el centro del campo.

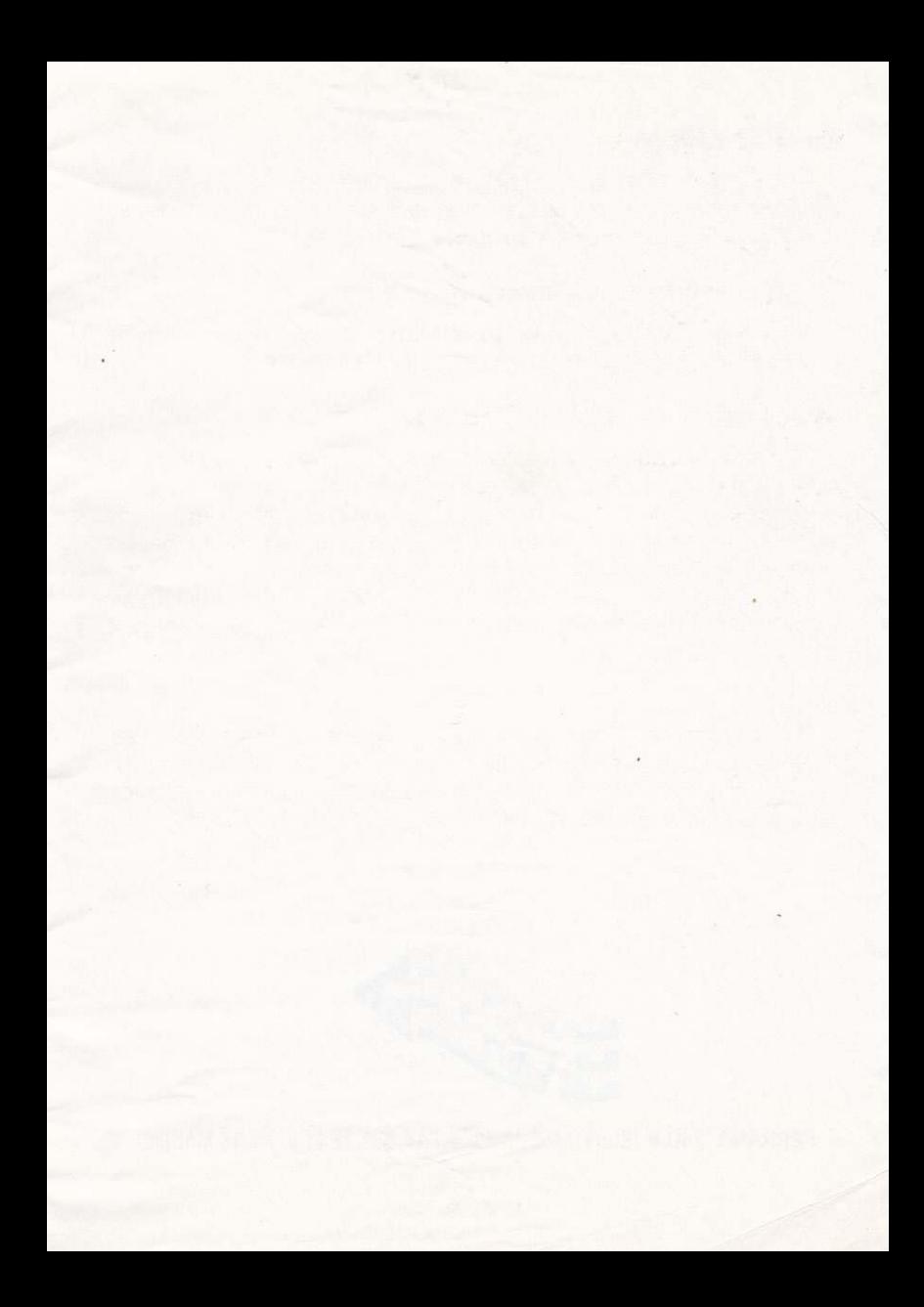

三十六

SERRANO, 240 · TEL. (91) 458 16 58\* · FAX: 563 46 41 · 28016 MADRID